## Politechnika Krakowska im. Tadeusza Kościuszki

# Karta przedmiotu

obowiązuje studentów rozpoczynających studia w roku akademickim 2024/2025

Wydział Mechaniczny

Kierunek studiów: Informatyka Stosowana **Profil: Ogólnoakademicki** Profil: Ogólnoakademicki

Forma sudiów: stacjonarne **Kod kierunku: S** 

Stopień studiów: I

Specjalności: Bez specjalności- blok A,Bez specjalności- blok B

## 1 Informacje o przedmiocie

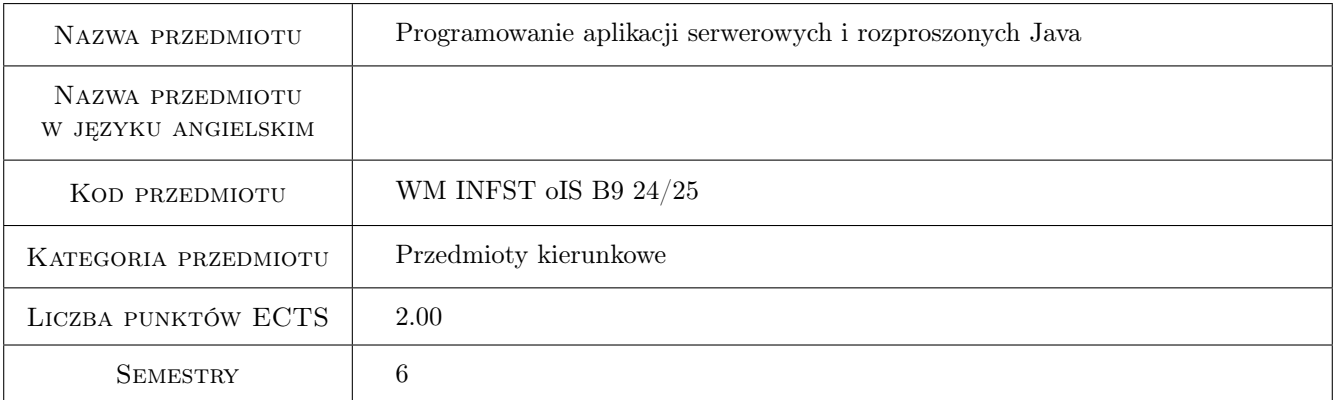

## 2 Rodzaj zajęć, liczba godzin w planie studiów

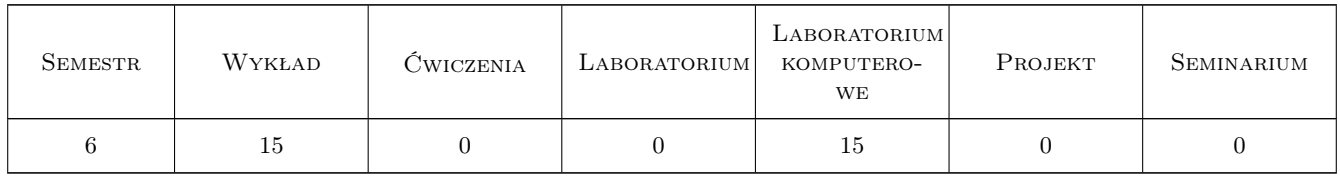

### 3 Cele przedmiotu

Cel 1 Przekazanie wiedzy i umiejętności z zakresu budowy aplikacji serwerowych i rozproszonych w technologii Java

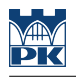

## 4 Wymagania wstępne w zakresie wiedzy, umiejętności i innych **KOMPETENCJI**

- 1 Znajomość w stopniu podstawowym języka Java
- 2 Znajomość w stopniu podstawowym technik webowych

## 5 Efekty kształcenia

- EK1 Wiedza Absolwent zna i rozumie technologie programistyczne, metody projektowania i tworzenia aplikacji oraz języki programowania wymagane do budowy aplikacji serwerowych i rozproszonych w technologii Java.
- EK2 Umiejętności Absolwent potrafi zastosować metody budowy aplikacji serwerowych i rozproszonych do rozwiązania postawionego prostego problemu programistycznego, w tym dobrać niezbędne biblioteki oraz sposób komunikacji z użytkownikiem.
- EK3 Umiejętności Absolwent potrafi zaprojektować i zbudować prostą aplikację zgodnie z zasadami budowy aplikacji serwerowych i rozproszonych, wykorzystując informacje pozyskane z literatury, dokumentacji oraz serwisów internetowych; potrafi ocenić przydatność poszczególnych technik programowania do rozwiązania postawionego problemu programistycznego.
- EK4 Kompetencje społeczne Absolwent jest gotów do ciągłego dokształcania się podnoszenia swoich kompetencji zawodowych i społecznych w zakresie i poszukiwania aktualnych rozwiązań w zakresie technik programowania aplikacji serwerowych i rozproszonych w warunkach szybko postępującego rozwoju informatyki.

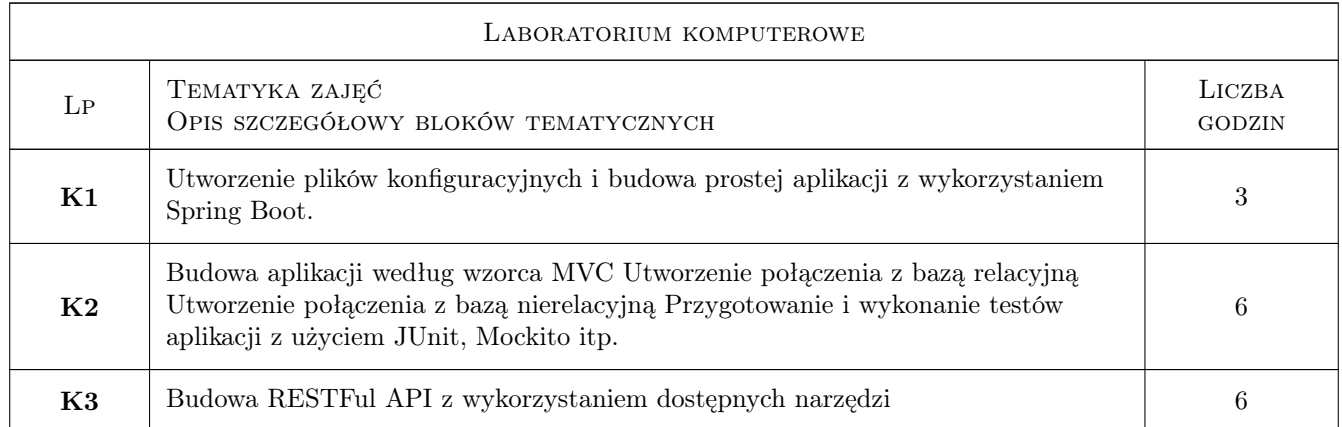

## 6 Treści programowe

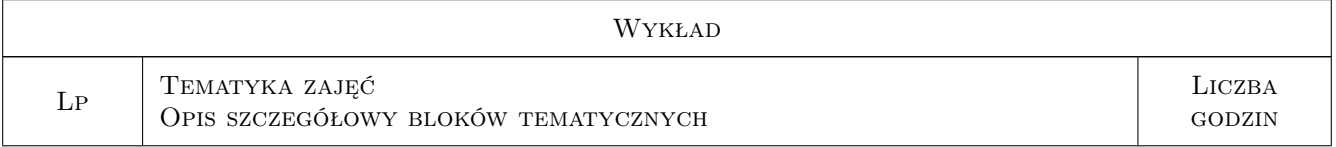

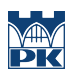

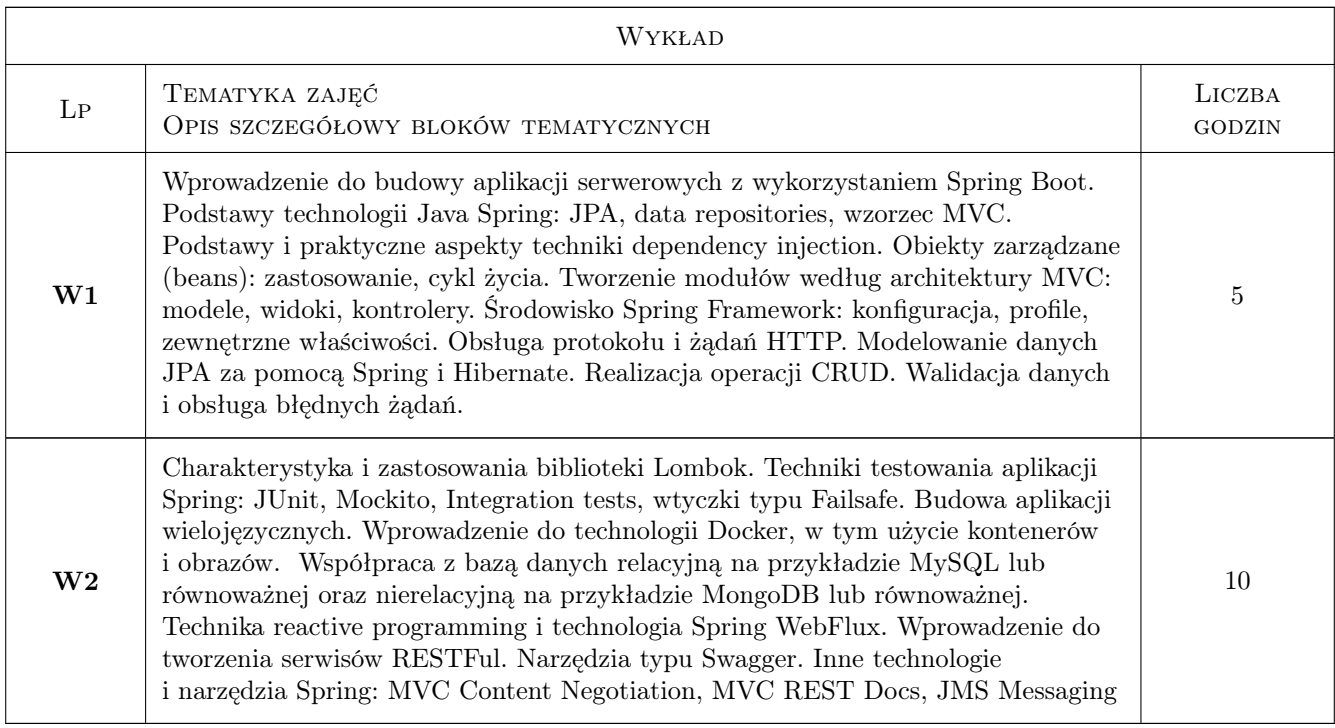

## 7 Narzędzia dydaktyczne

N1 Wykłady

N2 Ćwiczenia laboratoryjne

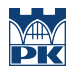

## 8 Obciążenie pracą studenta

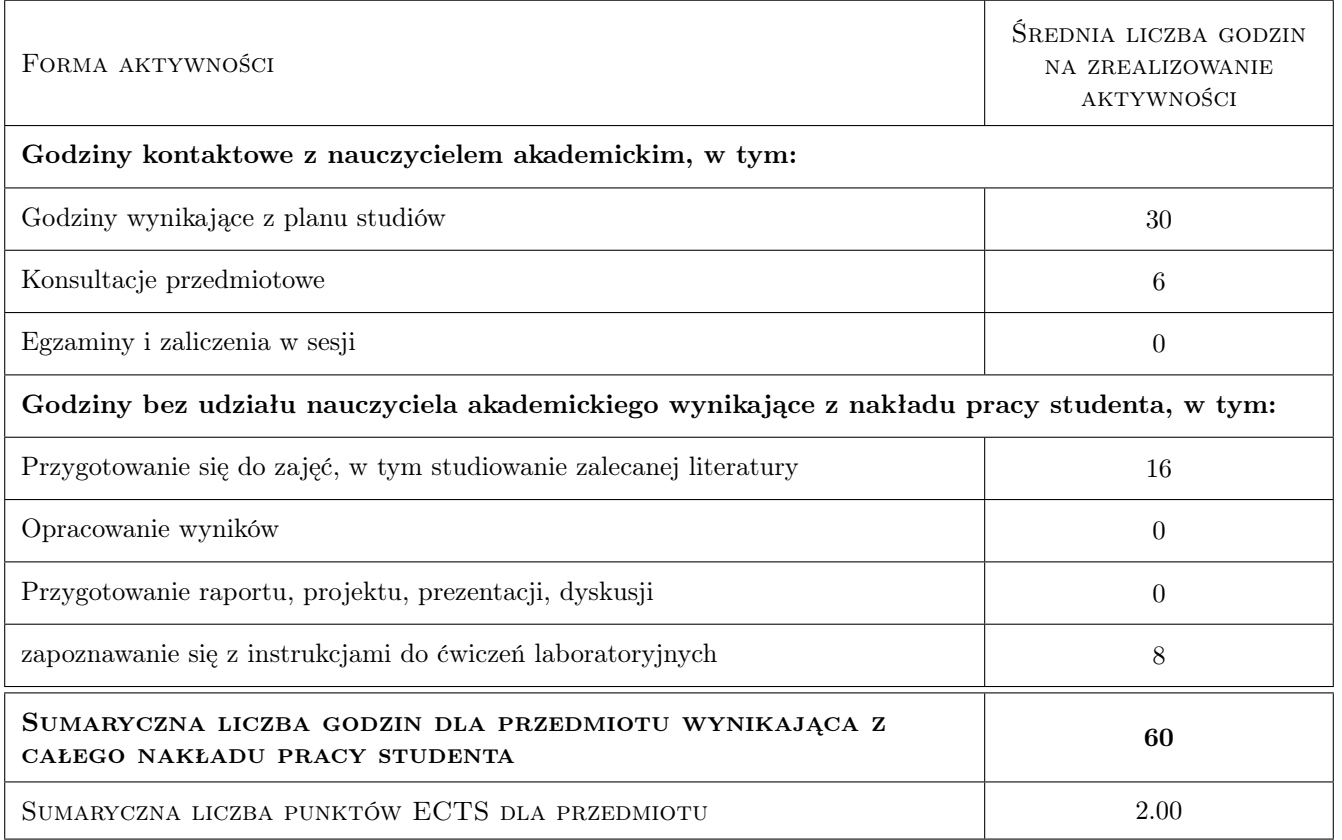

## 9 Sposoby oceny

#### Ocena formująca

- F1 Test z wykładu
- F2 Kody źródłowe z zajęć laboratoryjnych
- F3 Testy na zajęciach laboratoryjnych

#### Ocena podsumowująca

P1 Średnia ważona ocen formujących

#### Warunki zaliczenia przedmiotu

- W1 Pozytywny wynik testu z wykładu (powyżej 50% punktów)
- W2 Pozytywny wynik laboratoriów (powyżej 50% punktów za kody źródłowe i testy)
- W3 Obecność na min. 75% zajęć laboratoryjnych, w tym max. 1 nieobecność nieusprawiedliwiona
- W4 Wszelkie niedotrzymania terminów skutkują obniżeniem liczby punktów.

#### Ocena aktywności bez udziału nauczyciela

B1 Testy na zajęciach laboratoryjnych.

## Kryteria oceny

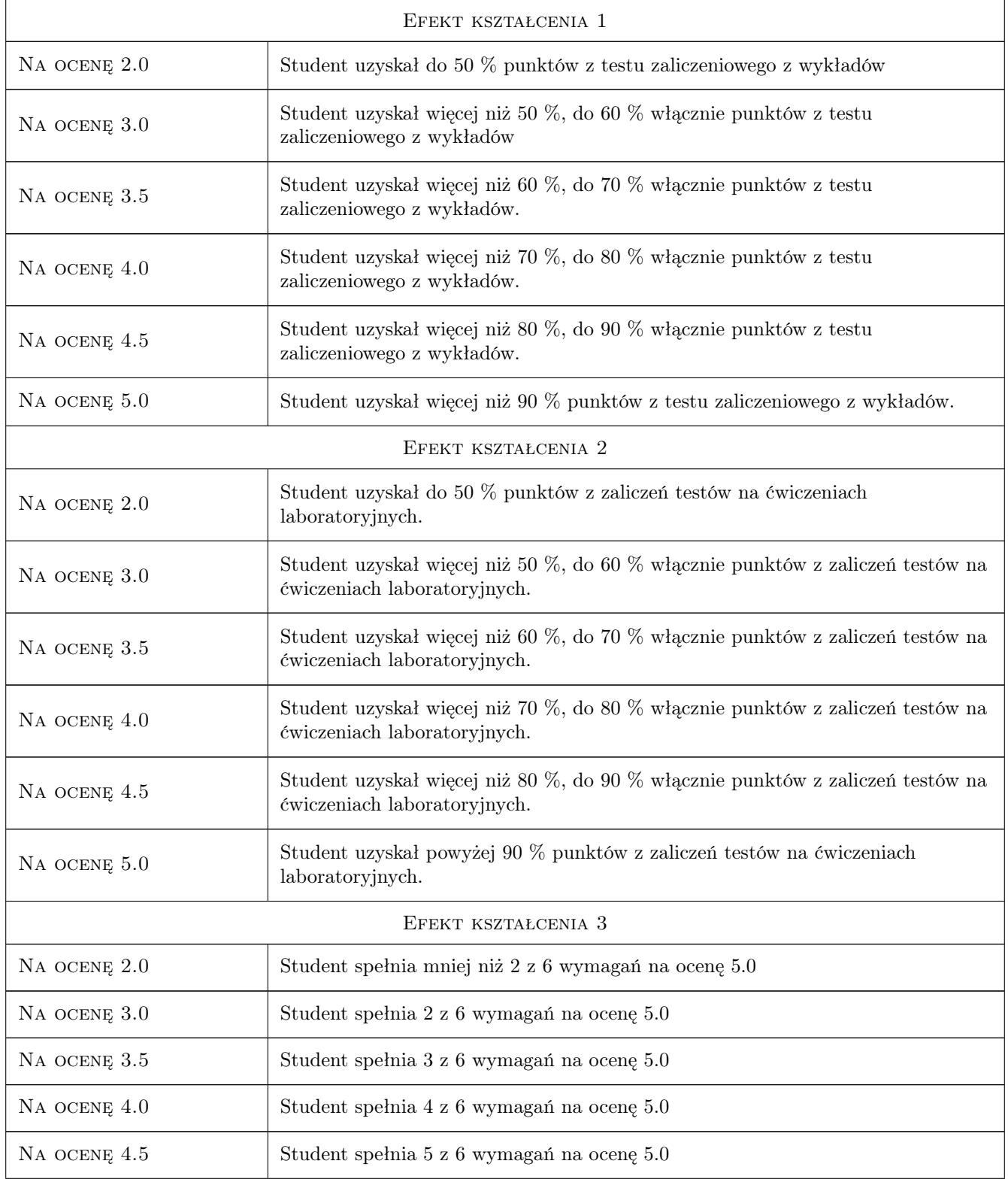

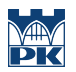

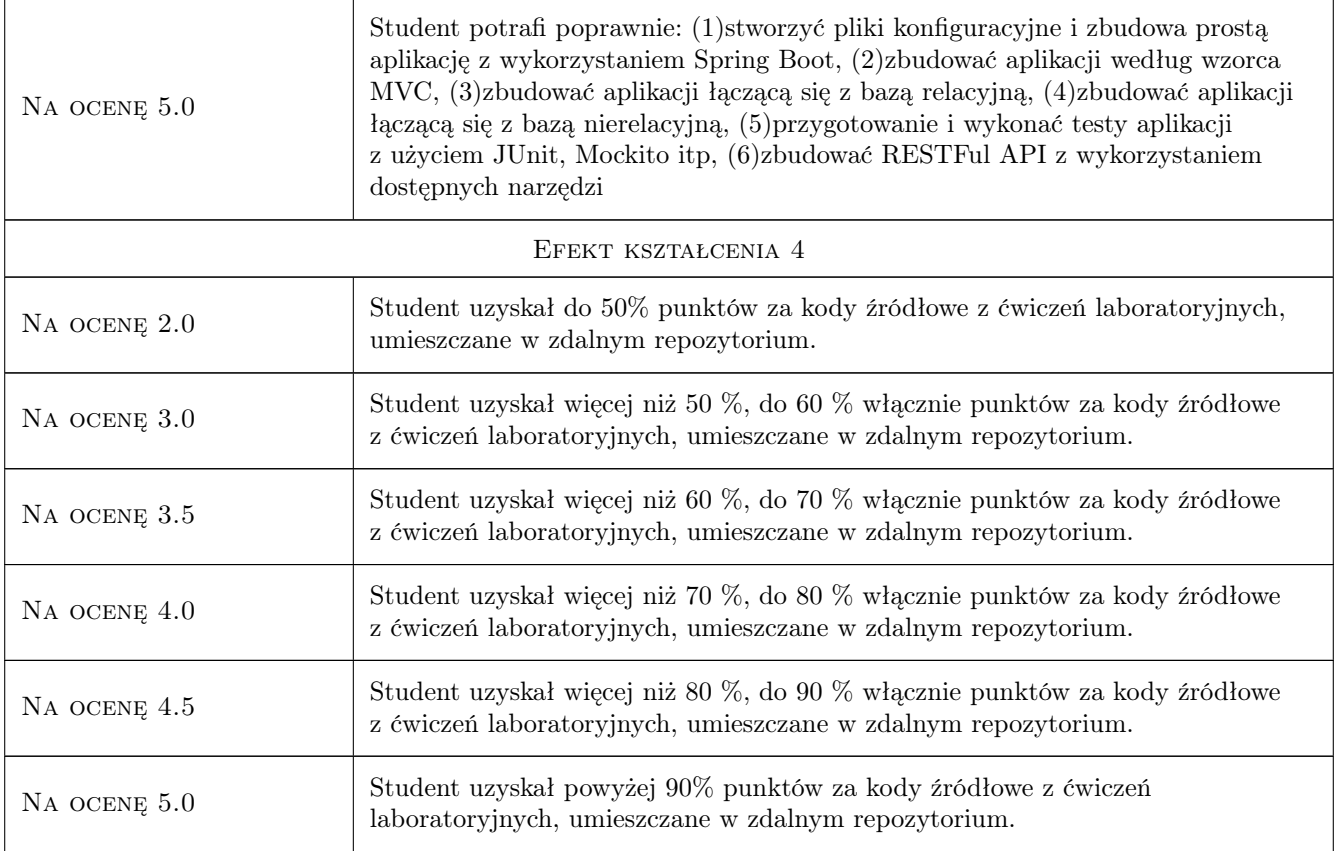

## 10 Macierz realizacji przedmiotu

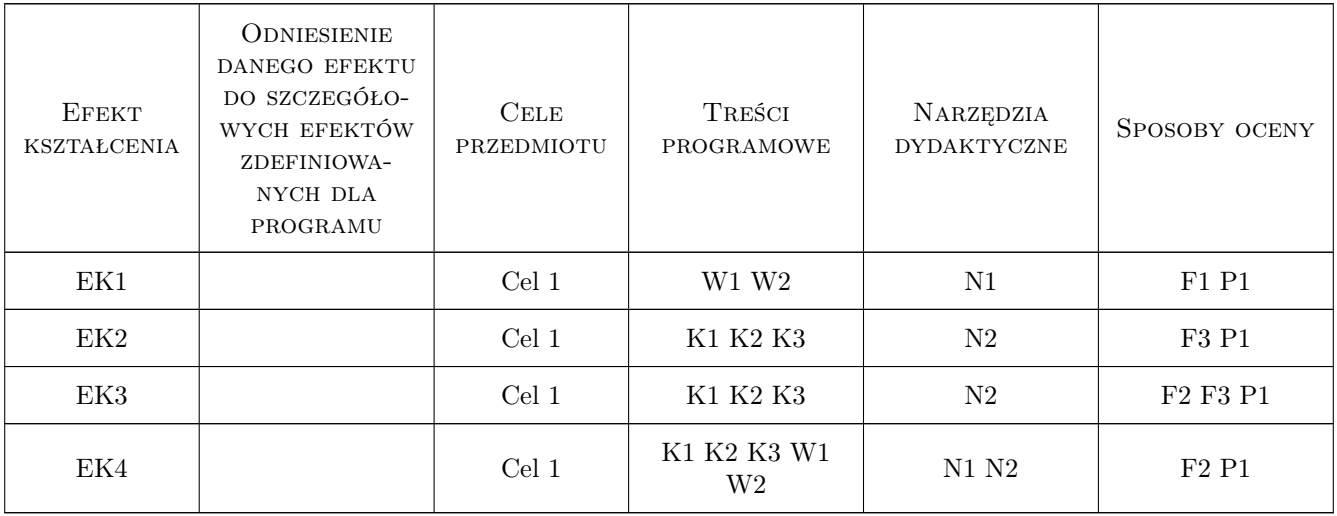

## 11 Wykaz literatury

#### Literatura podstawowa

- [1 ] J Sharma, Ashish Sarin Spring Framework. Wprowadzenie do tworzenia aplikacji. Wydanie II, , 2015, Helion
- $[2]$  Craig Walls Spring w akcji. Wydanie V, , 2019, Helion

#### Literatura uzupełniająca

- [1 ] Felipe Gutierrez Wprowadzenie do Spring Framework dla programistów Java, , 2015, Helion
- [2 ] Luciano Manelli, Giulio Zambon Beginning Jakarta EE Web Development: Using JSP, JSF, MySQL, and Apache Tomcat for Building Java Web Applications 3rd ed, , 2020, Apress

#### Literatura dodatkowa

- [1 ] Scott Oaks Wydajność Javy. Szczegółowe porady dotyczące programowania i strojenia aplikacji w Javie. Wydanie II, , 2020, Helion
- [2 ] Chris Richardson Mikroserwisy. Wzorce z przykładami w języku Java, , 2020, Helion

### 12 Informacje o nauczycielach akademickich

#### Osoba odpowiedzialna za kartę

dr inż. Paweł Lempa (kontakt: plempa@pk.edu.pl)

#### Osoby prowadzące przedmiot

- 1 dr inż. Paweł Lempa (kontakt: pawel.lempa@pk.edu.pl)
- 2 dr hab. inż. Grzegorz Filo (kontakt: grzegorz.filo@pk.edu.pl)
- 3 pracownicy Katedry Informatyki Stosowanej (kontakt: mail@example.com)

### 13 Zatwierdzenie karty przedmiotu do realizacji

(miejscowość, data) (odpowiedzialny za przedmiot) (dziekan)

PRZYJMUJĘ DO REALIZACJI (data i podpisy osób prowadzących przedmiot)

. . . . . . . . . . . . . . . . . . . . . . . . . . . . . . . . . . . . . . . . . . . . . . . . . . . . . . . . . . . . . . . . . . . . . . . . . . . . . . . . . . . . . . . . . . . . . . . . . . . . . . . . . . . . . . . . . . . . . . . . . . . . . . . . . . . . . . . . . . . . . . . .